# Industrial Automation

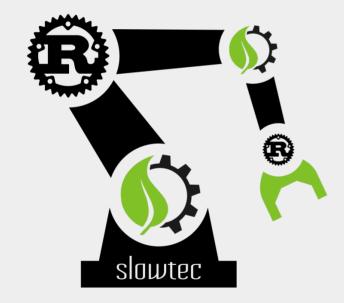

# with Rust, Embedded Linux, and Open Hardware

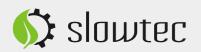

#### Who we are...

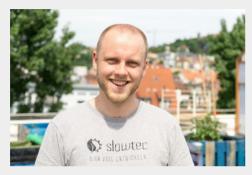

Dipl.-Ing. Markus Kohlhase

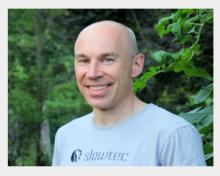

Dipl.-Inform. Uwe Klotz

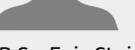

B.Sc. Enja Stein

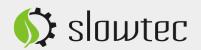

### What we do...

- Software Engineering
- Automation & Closed-loop Control
- Industrial 4.0
- (Web) App Development
- Product Prototyping
- Consulting

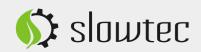

# Some of our projects...

- Water treatment plants
  - Closed-loop control
  - HMI (Web app)
- Solar power plants
- Irrigation systems
  - Product design
  - Software development
  - I/O Systems engineering (Partner: Relumity)
- Laboratory software
- Off-grid house automation
- Geo. information system

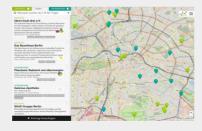

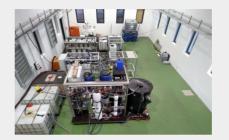

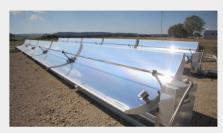

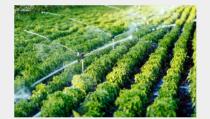

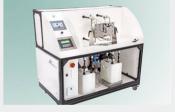

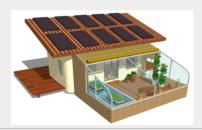

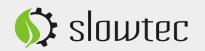

Monthly IoT Meetup @ RedHat | 2019-01-15 | Slide 4

🚯 slawte

### An industrial use case...

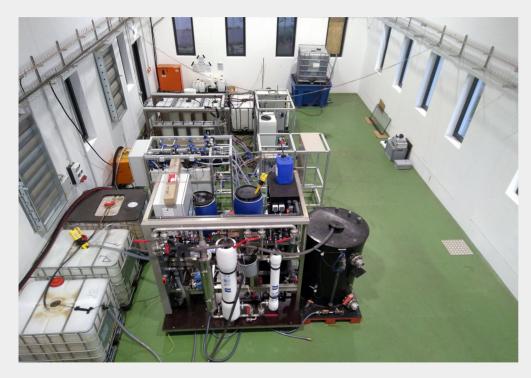

- ~ 40 Sensors
- ~ 15 Actuators

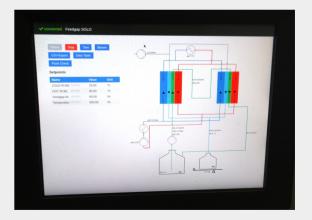

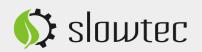

### Architecture

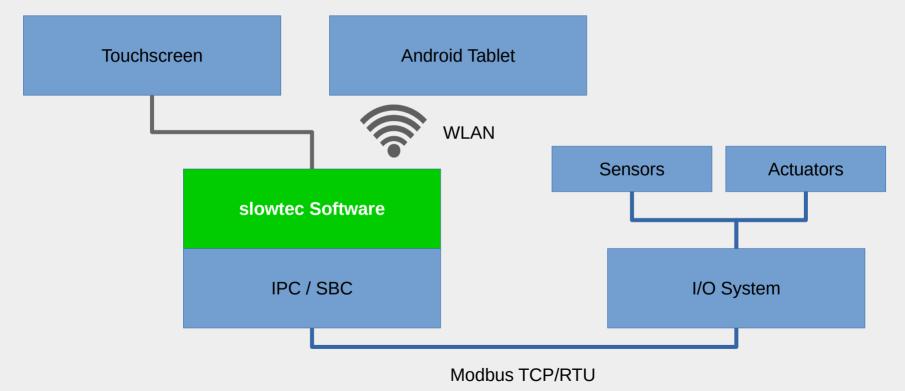

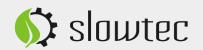

# **Open Hardware**

# (...our experiences so far)

- I/O System
  - IndustrialShields ← no RTD, insufficient quality
  - Kunbus ← no AO/AI in 2016
- Industrial PC
  - Raspberry  $Pi \leftarrow$  unreliable
  - Odroid ← unreliable, depending on environmental conditions
  - IndustrialShields  $\leftarrow$  no Linux
  - Olimex ? ← no experiences so far

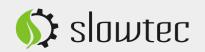

# I/O System & Industrial PC (Proprietary)

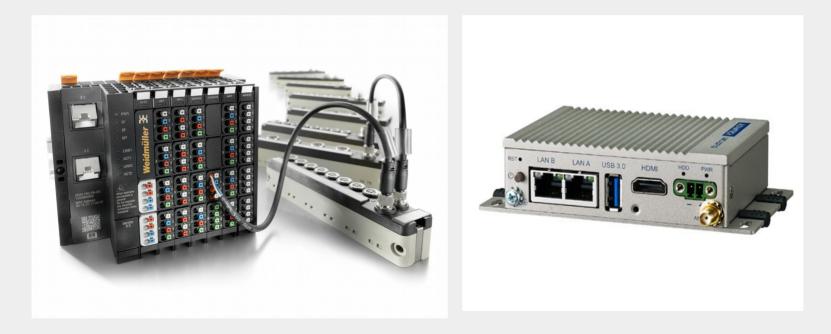

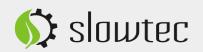

# Our own open embedded industrial I/O board powered by Linux & Rust

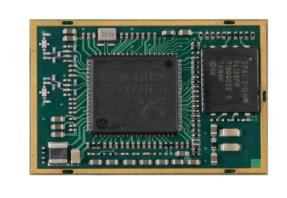

- MIPS @ 1 GHz
- 128 MB RAM
- 32 MB NOR Flash
- versatile connectivity

#### Partner: Relumity, Stuttgart

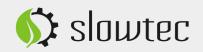

#### Some insights...

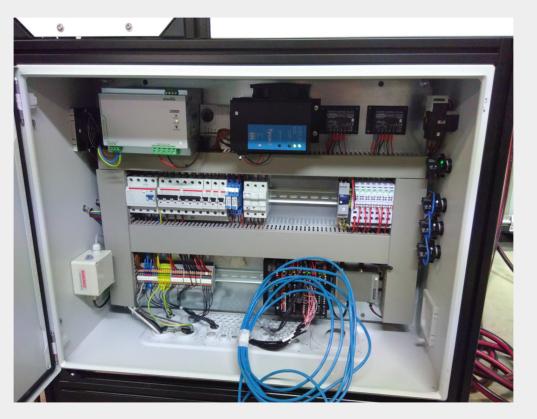

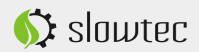

#### **HMI** (Touchscreen with Web App)

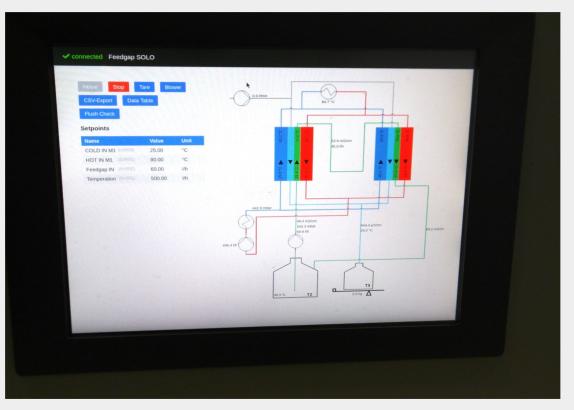

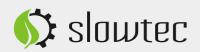

# What is NixOS?

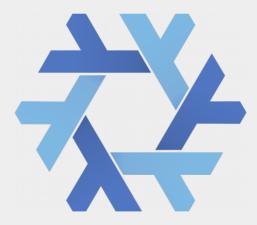

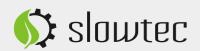

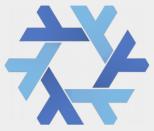

# **NixOS** is a Linux distribution with a unique approach to package and configuration management. It is **completely declarative**, makes upgrading systems **reliable**.

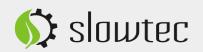

# What is Rust?

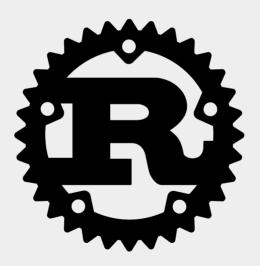

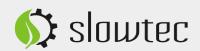

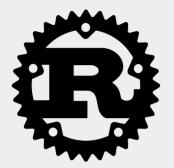

# **Rust** is an **open source** systems programming language with a focus on **safety**.

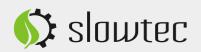

# Why Rust?

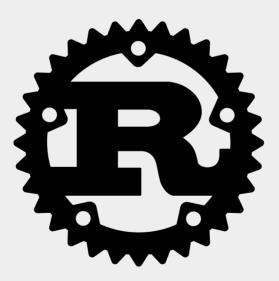

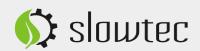

#### *"fast, reliable, productive – pick three"*

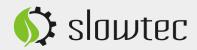

# **Reliability** Why does this still happen in 2018?

Problems @ Javadoc Declaration Console Console

panic: runtime error: invalid memory address or nil pointer dereference [signal SIGSEGV: segmentation violation code=0x1 addr=0x20 pc=0x40142f]

### ...or even worse: Undefined behavior 🛞

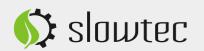

### **Rust Pros**

- Safety & Reliability
- Security
- Predictability (hard-realtime)
- Efficiency & Performance
- Productivity
- Maintenance / Long Term Support
- Community-drive and Open Source
- Cross-platform / Embedded / Bare Metal
- Tooling
- Deployment

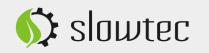

# Language Goodies

- Powerful type system
  - Pattern matching a.k.a. *"switch on steroids"*
  - Product types (structs, tuples) with methods
  - Sum types (enums) with data and methods
  - Light-weight OO through *Traits*
- Zero-cost abstractions
  - Resolved at compile-time
- Explicit error handling, no runtime exceptions
- Borrow-checker
  - Many memory and concurrency errors become **impossible**
- Allows (some) functional programming patterns
- Interoperability with C/C++
  - FFI + bindgen
- Tooling Batteries included

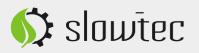

### **Rust Cons**

- Ecosystem is young and evolving
  - expect breaking changes when upgrading
- Pure Rust solutions are missing
  - use C wappers (FFI/bindgen)
- Async primitives are missing
  - still unhandy, i.e. requires some boilerplate
  - async/await announced for 2019
- No generators, coroutines, or higher-kinded types, yet
  - strict type system and borrow-checker take their toll
  - limits of the language design need to be pushed
- No ABI

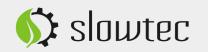

# Blazingly fast, compact, efficient

- Single, statically linked binary
- 6-10 MB in total (uncompressed)
- Various communication channels
  - HTTP
  - WebSocket
  - MQTT
  - ...
- Embedded Web Application (SPA)
- Embedded SQLite DB

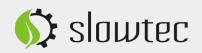

# How to build a controller without programming?

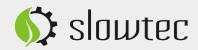

# slowtec Open IIoT Stack

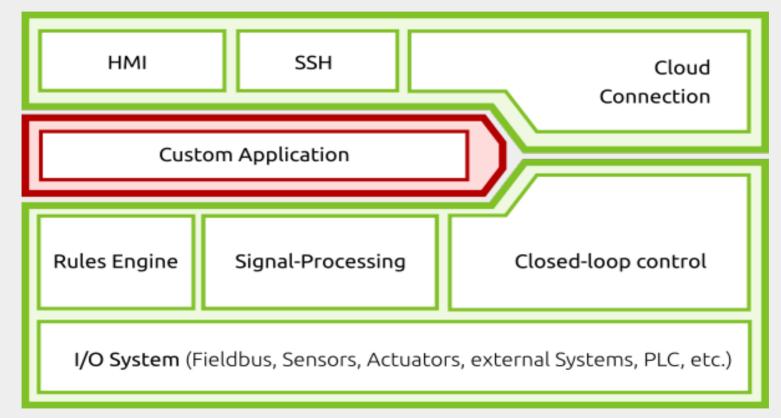

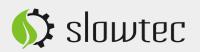

# 1. Configure your I/O system

[io\_systems.main.ur20] ip = "192.168.0.222" cycle\_time\_ms = 600 [io\_systems.main.ur20.map] # Temperature tcr001 = [7, 0] tcr002 = [7, 2] # Pumps p1 = [11, 1] p2 = [11, 2]

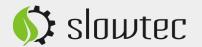

# 2. Configure your sensors / actuators

```
[inputs.fcr001]
 title = "Temperation"
 unit = "l/h"
 crop = { low = 0.0 }
 [inputs.fcr001.scale]
   from = { low = 4.0, high = 20.0 }
   to = { low = 0.0, high = 100.0 }
 [outputs.p1]
 title = "Temperation pump P1"
 [outputs.p1.scale]
   from = { low = 0.0, high = 100.0 }
   to = { low = 0.0, high = 5.0 }
```

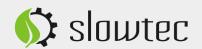

# 3. Define your controllers

```
[controllers.condensor temp]
input = "tcr003"
output = "h1"
[controllers.condensor temp.pid]
   p = 2.0
  i = 0.003
  d = 0.1
  i max = 80.0
  max = 90.0
  min = 30.0
 [controllers.condensor temp.setpoint]
   constraint = { min = 20.0, max = 45.0 }
  Default = 25.0
```

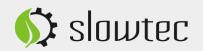

### 4. Run & have fun!

#### \$ slowtec-iot config.toml

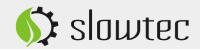

# Other features

- Rules / Actions
- State Machines
- Recording
- etc.

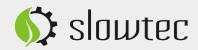

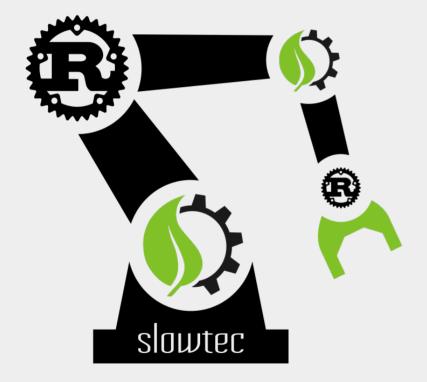

# Thank you!

# https://www.slowtec.de https://github.com/slowtec

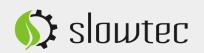